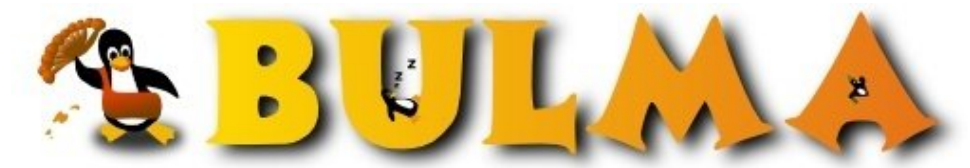

Bisoños Usuarios de GNU/Linux de Mallorca y Alrededores | Bergantells Usuaris de GNU/Linux de Mallorca i Afegitons

**Instalación de BackupPC (26025 lectures)** Per **Sergi Baila**, *[sargue](mailto:sargue _ARROBA_ gmail.com?subject=Articulo%20%27Instalaci%F3n%20de%20BackupPC%27%20en%20Bulma)* (<http://www.sargue.net>) Creado el 01/03/2005 10:43 modificado el 01/03/2005 10:43

> *BackupPC es un software de copias de seguridad maduro y potente. Pero sobre todo, sencillo y efectivo. He preparado [un documento](http://www.sargue.net/2005/03/diario-de-instalacin-backuppc.html)(1) sobre su instalación.*

Ya había [hablado de ello](http://www.sargue.net/2005/02/sistema-de-copias-de-seguridad.html)<sup>(2)</sup> en [mi blog](http://www.sargue.net)<sup>(3)</sup>, pero por fin tengo una versión del documento publicable. Como siempre, se agradeceran comentarios.

Básicamente en el documento se detalla la instalación (sobre Debian Sarge) del paquete 'backuppc' y la configuración de las estaciones de trabajo Windows y Linux para realizar la copia. En ambos casos se ha optado por utilizar 'rsync' como protocolo para la transferencia de archivos.

En el caso de Windows es necesario instalar un servicio (que viene en la página de BackupPC). También se puede utilizar Samba, aunque yo he optado por rsync por seguridad (para separar las cosas) y eficiencia.

## **Lista de enlaces de este artículo:**

- 1.<http://www.sargue.net/2005/03/diario-de-instalacin-backuppc.html>
- 2.<http://www.sargue.net/2005/02/sistema-de-copias-de-seguridad.html>
- 3.<http://www.sargue.net>

E-mail del autor: sargue \_ARROBA\_ gmail.com

**Podrás encontrar este artículo e información adicional en: <http://bulma.net/body.phtml?nIdNoticia=2156>**